# OmniLingo: Listening- and speaking-based language learning

Francis M. Tyers Department of Linguistics Indiana University Bloomington, IN ftyers@iu.edu

#### Abstract

In this demo paper we present OmniLingo, an architecture for distributing data for listeningand speaking-based language learning applications and a demonstration client built using the architecture. The architecture is based on the Interplanetary Filesystem (IPFS) and puts at the forefront user sovereignty over data.

#### 1 Introduction

Language learning apps can give a fun, convenient way to learn a new language. Like many uses of the internet, though, there is an opportunity for dark patterns to sneak in: user data hoarding, targeted presentation, and majority-cultural filter bubbles can have negative social impacts, and properietary or closed-source software and always-connected centralised backends can create unstable infrastructure and restrict user freedom.

In this paper we present OmniLingo — an free/open-source project to build language learning protocols, software, and infrastructure that avoids these problems, prioritising language communities and user sovereignty over their own data. OmniLingo is designed to be scaleable, both in terms of infrastructure — it should not require large server farms to run, and in terms of language coverage — it should not require a large amount of additional effort per language added.

The remainder of the paper is structured as follows: Section [2](#page-0-0) gives an overview of the architecture behind OmniLingo; Section [3](#page-1-0) describes the language data that is used; Section [4](#page-2-0) describes a demonstration user experience given the platform; and Section [7](#page-6-0) highlights some future directions for development.

Nicholas Howell Unaffiliated nlhowell@gmail.com

## <span id="page-0-0"></span>2 Architecture

OmniLingo language data is stored on IPFS $<sup>1</sup>$  $<sup>1</sup>$  $<sup>1</sup>$  in a</sup> hierarchy of JSON<sup>[2](#page-0-2)</sup> and MP3 files. The *root index* of a language data store is a JSON dictionary mapping ISO-639 language codes to *language indices* and *language metadata* (see Figure [1\)](#page-1-1).

#### 2.1 IPFS

The InterPlanetary File System (IPFS) is a peerto-peer content-addressed filesystem protocol and network [\(Benet,](#page-6-1) [2014\)](#page-6-1). File content stored on IPFS is identified by a *content-ID* (CID), a hash generated by an extensible hashing algorithm designed for content-addressable networking. Since the address is generated from the content, modifications to files result in new CIDs.

IPFS network members can generate the CID for a file and then advertise it; other peers will be able to download directly from the hoster or indirectly through other peers on the network.

There are two major implementations of IPFS available, the canonical implementation in Go and a newer partial implementation in JavaScript.

#### 2.2 OmniLingo data structures

The language metadata structure (Figure [18\)](#page-6-2) consists of a "display name" for the language and a set of character rewrite rules to make typing easier. Language indices (Figure [3\)](#page-1-2) are JSON lists of clip structures consisting of MP3 audio sample and difficulty metadata, used to generate an appropriate exercise for the learner's level. Each clip structure contains a reference to the sentence (including licence metadata, see Figure [4\)](#page-1-3), as well as to additional sentence metadata to inform exercise generation (Figure [5\)](#page-1-4).

Root indexes are encouraged to be published to IPNS, so that clients can receive updates.

<span id="page-0-1"></span><sup>&</sup>lt;sup>1</sup>InterPlanetary File System [\(Benet,](#page-6-1) [2014\)](#page-6-1)

<span id="page-0-2"></span><sup>&</sup>lt;sup>2</sup>JavaScript Object Notation

```
{
  "or": {
    \int" cids": [
       \frac{100}{100} #...
     ],
     " meta ": "Qm" #...
  },
  "pa-IN": {
     " cids": [
       " Om " \#...
     ],
     " meta": " Qm" #...}
}
```
Figure 1: An OmniLingo root index. The root index is a JSON dictionary mapping ISO-639 language codes to language entries. Each language entry contains a list of references to language indices (see Figure [3\)](#page-1-2) and a reference to a language metadata structure (Figure [18\)](#page-6-2). References are IPFS content-ID multihashes. IPFS CIDs start with Qm, and have been elided for space.

```
{
   " alternatives ": {
       "\tilde{A}^{\circ n} : [
           \overset{\cdot n}{\mathbb{L}} "
       ]
    },
   " display": "Türkçe"
}
```
Figure 2: An OmniLingo language metadata structure. Currently language metadata consists of display names and reverse-keymaps.

```
\Gamma{
    " chars_sec ": 15.2116,
    "clip\_cid": "Qm", #..." length ": 6.048,
    " sentence_cid ": "Qm" #...
    " meta_cid": " Qm", #...},
  {
    " chars_sec ": 15.97,
    "clip\_cid": "Qm", #..." length ": 5.76,
    " sentence_cid ": "Qm" #...
    " meta_cid": " Qm", #...},
]
```
Figure 3: An OmniLingo language index is a JSON list of clip structures. Each clip structure contains some basic metadata about the clip (duration, characters-persecond) and references to the clip MP3, a sentence structure (Figure [4\)](#page-1-3), and a sentence metadata structure (Figure [5\)](#page-1-4). References are IPFS content-ID multihashes, and have been elided for space.

```
{
  " content ": " Tavaliselt ␣ ongi ␣nii ,␣et
mesinik ␣ jÃ¤Ã¤b ␣oma␣ surnud ␣ mesilastega
ja␣ mitte ␣ mingit ␣ lahendust ␣ei␣ tule .",
   'copyright": \sqrt[n]{CC0-1.0"},
   'language": "et"
}
```
Figure 4: An OmniLingo sentence structure, consisting of a JSON dictionary of original sentence transcript, licence data, and ISO-639 language code.

```
{
   " sentence_cid": "Qm", #...
  " tags": \lceil# ...
  ],
   " tokens ": [
          # ...
  \overline{1}}
```
Figure 5: An OmniLingo sentence metadata structure, consisting of a reference to the sentence structure (see Figure [4\)](#page-1-3), tokenisation of the sentence and matched token tags. Token tags are currently either "X" (no tag) or "PUNCT". The reference is an IPFS content-ID multihash, and has been elided for space, as have the tokens and tags.

### <span id="page-1-0"></span>3 Language data

Language data for the project comes primarily from Common Voice [\(Ardila et al.,](#page-6-3) [2020\)](#page-6-3), a project run by the Mozilla Foundation that collects voice data for training speech recognition systems. For a given language, interested parties provide sentences and participants in the project read them out. This data is then recorded and released to the public under a Creative Commons CC-0 licence every three months. The data is provided in a tabseparated format for transcripts and metadata and MP3 files for the audio data, as such implementing the format for a language not in Common Voice is a simple matter of following the same format.

As of writing there are over 100 languages represented in Common Voice, and over 24,210 hours of recordings. The dataset downloads include both the audio files, in MP3 format and the transcripts for each file, along with a certain amount of demographic information such as gender, age range and accent or variant.

By default OmniLingo extracts 10,000 clips for each language, grouping them into 10 buckets by a given difficulty metric. The current metric used is characters per second, that is number of characters in the transcript divided by the number of seconds of audio. The motivation behind this metric is that slower speakers should be easier to understand. However working on improved difficulty metrics is an ongoing area of research (see [§7](#page-6-0) for discussion).

Transcripts are processed by a separate library *commonvoice-utils*, [3](#page-2-1) which provides tokenisation for the languages in Common Voice and rudimentary tagging of word tokens (those which can be substituted by a gap) versus punctuation.

### <span id="page-2-0"></span>4 Tasks and progression

Currently the main task type in OmniLingo's demonstration interface is a gap filling task. A learner is presented with a sentence (see Figure  $6(a)$ ) where one of the words is replaced by a gap. The learner is invited to listen to the audio by clicking on the play button and then fill in the gap according to what she heard. Once the audio has finished playing a timer starts to keep track of how long it takes her to fill in the gap. She may re-listen to the audio file as many times as she wishes.

If the learner fills in a gap incorrectly, she is given the correct answer (Figure  $6(b)$ ) and may listen to the clip again or move on to the next clip. If she answers correctly (Figure  $6(c)$ ), the correct answer is highlighted and again she may move onto the next clip.

Tasks are presented in groups of five, which constitute a level. A learner *passes* a level when she answers all five tasks in less time than the clip takes to play. Her score is the how long it took her to answer subtracted from the total length of the audio at that level, meaning that faster response times result in higher scores.

At any point the learner may discard (or deactivate) a clip by clicking on the discard button, a new random clip from the same bucket is then added to the current group. The user may also choose to skip a particular clip by clicking on the [>] button.

Each time a clip is presented the gap is generated randomly from the word tokens. This means that if a user listens to a clip and cannot fill in the gap, the next time the sentence is presented the gap will likely be in a different place.

The interface indicates which level the learner is currently in *L:* to the bottom left, what her current

<span id="page-2-2"></span>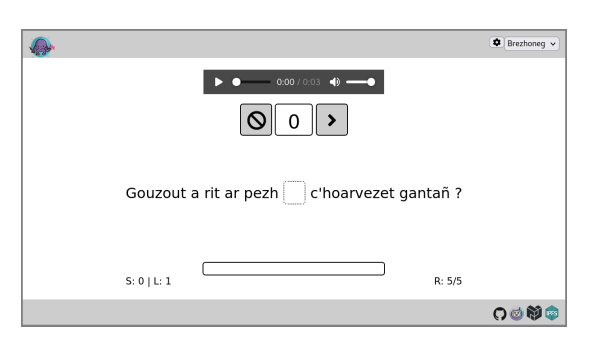

(a) An example question

<span id="page-2-3"></span>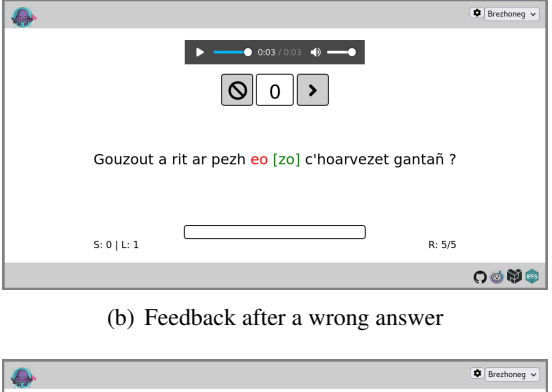

<span id="page-2-4"></span>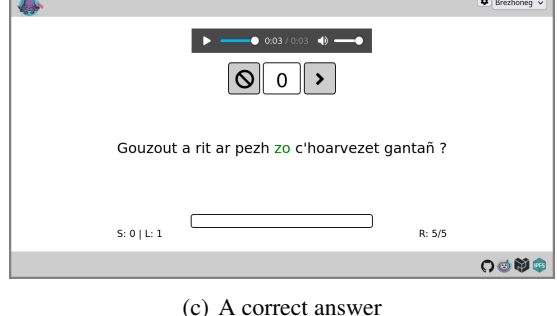

Figure 6: A demonstration interface for OmniLingo showing the gap-filling task in Breton. The sentence *Gouzout a rit ar pezh zo c'hoarvezet gantañ?* 'Do you know who arrived with him?' has a gap for the word *zo* 'is'. In Figure [6\(b\)](#page-2-3) the learner has made a mistake and written *eo* (another form of 'is') and this is corrected to *zo*.

<span id="page-2-1"></span><sup>3</sup> <https://github.com/ftyers/commonvoice-utils>

- Tr: foi classificada para a mostra de talentos
- Hyp: foi clacificada para mosta letitãntos
- Alig: foi cla··ificada par··a most·a ·e·t···ntos

Table 1: Example of alignment (Alig) between the transcript (Tr) and the ASR hypothesis (Hyp), where a gap is indicated with the middot,  $\cdot$ . The sentence is in Portuguese and means "She qualified for the talent show."

```
{
 " format ":" coqui ",
 " licence": "AGPL-3.0",
 "model" : "Qm", # ..."src":" https :// example . com / models /",
 " type ":" acoustic "
}
```
Figure 7: An example of the metadata structure for speech recognition models. In this case the format is Coqui STT, the type is acoustic model (for speech recognition) and the model is found at CID "model".

score is *S:* to the bottom left and how many clips are remaining at this level *R:* to the bottom right.

## 5 Pronunciation feedback

Modern speech recognition architectures allow for the design of pronunciation assistants, analysing input speech and comparing it per-phone against the speech it was trained on [\(Moses et al.,](#page-6-4) [2020\)](#page-6-4). We have implemented a pronunciation assistant based on models trained from the speech data we used in our OmniLingo indices.

The reference implementation is based on the Coqui STT platform, $4$  but it could be adapted to use any browser-based speech recognition system, for example *Whisper*. [5](#page-3-1)

The speech recognition models are stored on IPFS and are indexed through a list of models included in the language metadata structure.

When OmniLingo is loaded, the speech recog-

```
4
https://github.com/coqui-ai/STT/
5
https://github.com/pluja/whishper
```

```
{
  alternatives":\{\},
 " display": "Português",
  \texttt{models}":\texttt{['Qm'']} # ...
}
```
Figure 8: A list of language models is included in the language metadata structure. For reference see Figure [18.](#page-6-2)

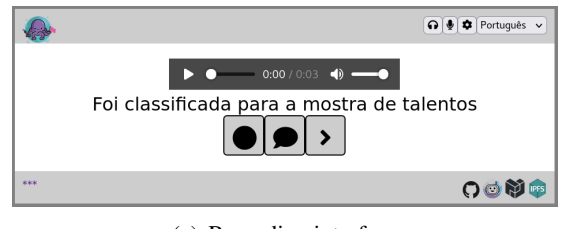

(a) Recording interface

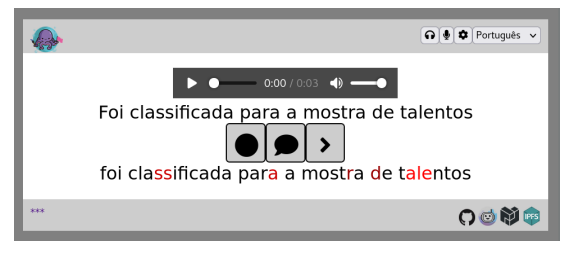

(b) Requesting feedback

Figure 9: Example of the pronunciation feedback interface, with original sentence (above) and feedback shown (below). The buttons are record, get feedback and skip.

nition model (in this case 45M) is downloaded and stored in localStorage. The speech recorded by the user is stored in the browser and transcoded using the WebAudio API.

The system works as follows: The learner is presented with a sentence, they are asked to record themselves saying the sentence, which they can do any number of times using the record button. When they have finished, they press the get feedback button.

The recording they have made is run through the speech recognition system. The output of this system is a hypothesis transcript. This hypothesis is then aligned using the Needleman-Wunch algorithm [\(Needleman and Wunsch,](#page-6-5) [1970\)](#page-6-5). The alignment produced contains gaps where the hypothesis does not match the transcript.

In the interface, gaps are filled with the characters from the corresponding position in the transcript and coloured red to indicate that the learner should work on their pronunciation for this part of the sentence. The red is brighter the longer the length of the gap. Thus the gap *-ale-* in *talentos* 'talents' appears brighter than the gap *-r-* in *mostra* 'show'.

## 6 Voice contribution

We have also implemented a voice contribution system allowing users to generate and publish their own Omnilingo root indices. As with any networked system, collecting and preserving data from our users can be done only with their consent. Managing that consent within the context of a decentralised filesystem comes with its own special challenges, and we designed what we think is as good of a privacy- and consent-respecting system as we can.

As opposed to most current systems for data collection via crowd sourcing, in Omnilingo, contributors own their own data and can define their own terms and conditions for its use.

#### 6.1 Omnilingo privacy structures

Our contribution privacy initiative brings with it a handful of new structures. These are introduced bottom-up; read this section backwards if you prefer a top-down introduction.

### 6.1.1 Omnilingo session keys

An Omnilingo session key is a JSON Web Key<sup>[6](#page-4-0)</sup>; our implementation uses the SubtleCrypto We- $bAPI<sup>7</sup>$  $bAPI<sup>7</sup>$  $bAPI<sup>7</sup>$  to generate and encode these keys. Currently we recommend only 256-bit AES-GCM keys, and our Web client supports only this configuration.

Omnilingo session keys form the unit of "consent": for a given session key, users may have contributed several samples. If a user wishes to revoke their consent for a sample, they signal this by unpublishing the session key, thus revoking consent for all samples contributed with that key.

For a more positive user experience, we recommend the user-facing interface reference session keys by the pgpfone wordlist $8$  encoding of their fingerprint.

### 6.1.2 Omnilingo encrypted object

An Omnilingo encrypted object is an object which has been encrypted by an Omnilingo session key; the structure is:

We wrap in encrypted objects the MP3 of the contribution as well as the list of Omnilingo clip structures.

Encrypted clip:

```
{ "alg": alg // AesKeyGenParams<br>, "keyfpr": keyfpr // key
   'keyfpr": keyfpr
     \hookrightarrow fingerprint: hexadecimal string
     \hookrightarrow encoding of the SHA-1 digest of
   \rightarrow the key<br>"iv": iv
                              // initialisation
     \hookrightarrow vector used
   " encdata": encdata // Uint8Array of
     \hookrightarrow the encrypted data
}
```
Figure 10: An OmniLingo session key structure.

```
{ " chars_sec ": chars_sec
   ' clip_cid": CID ( encrypt ( clip_mp 3))
  " length": length
  " meta_cid": meta_cid
  , " sentence_cid ": sentence_cid
}
```
Figure 11: An OmniLingo language index with encrypted clip MP3.

## 6.1.3 Omnilingo root with encrypted language index

An Omnilingo root with encrypted language index is similar to the classic Omnilingo root index: a JSON dictionary with language codes as keys, but with Omnilingo encrypted language indices as the values.

An example:

#### 6.1.4 Omnilingo encrypted root

An Omnilingo encrypted root is a JSON dictionary; the keys are fingerprints of Omnilingo session keys, and each value is the CID of an Omnilingo root with language indices encrypted with the corresponding session key.

Encrypted roots can optionally contain some of the referenced session keys, allowing decryption. In Figure [14,](#page-5-0) the key ea6b0c9b... is included.

### 6.1.5 Omnilingo identity

An Omnilingo identity is a IPNS key (colloquially referred to as a k5). Published to this k5 is an encrypted root, containing the session keys for which the user (the one controlling the private part of the k5). The Omnilingo client has been updated to ac-

```
{ "ab": { " cids ":
    \rightarrow CID(encrypt(clip_list)) } }
```
Figure 12: An OmniLingo root index with encrypted language index.

<span id="page-4-1"></span><span id="page-4-0"></span><sup>6</sup> <https://datatracker.ietf.org/doc/html/rfc7517> 7 [https://developer.mozilla.org/en-US/docs/](https://developer.mozilla.org/en-US/docs/Web/API/SubtleCrypto) [Web/API/SubtleCrypto](https://developer.mozilla.org/en-US/docs/Web/API/SubtleCrypto)

<span id="page-4-2"></span><sup>8</sup> [https://web.archive.org/web/20100326141145/](https://web.archive.org/web/20100326141145/http://web.mit.edu/network/pgpfone/manual/index.html#PGP000062) [http://web.mit.edu/network/pgpfone/manual/index.](https://web.archive.org/web/20100326141145/http://web.mit.edu/network/pgpfone/manual/index.html#PGP000062) [html#PGP000062](https://web.archive.org/web/20100326141145/http://web.mit.edu/network/pgpfone/manual/index.html#PGP000062)

{ " ea6b0c9b ..": " QmdzHipTQW .." }

Figure 13: An Omnilingo encrypted root. In this example, no decryption keys are provided.

```
" keys": {
    " ea6b0c9b ..": JWK ( key )
  }
  , " dab24db6 ..": " QmWug9ie3b .."
  , " ea6b0c9b ..": " QmdzHipTQW .."
}
```
Figure 14: An Omnilingo encrypted root with components encrypted with different keys. One key is provided for decryption, while the other is unavailable.

cept Omnilingo identities, fetching and decrypting the contained encrypted indices.

In Figure [14](#page-5-0) the material encrypted by session key ea6b0c9b2 can be used with the controlling user's consent, whereas the material encrypted by session key dab24db6 cannot be any longer, as the user has unpublished the key.

### 6.2 Data flows

There are two new data flows introduced with this system: contributing data, and retrieving contributed data.

### 6.2.1 Contribution

A contributor client will be drawing sentences from a (presumably classic) Omnilingo language index, and contributing new clips. They start by generating an Omnilingo identity (k5) and a session key. The session key is stored locally.

When the user makes their first contribution (an MP3 recording of them reading a sentence), a new Omnilingo encrypted root index is published to their k5:

As the user makes more contributions, the encrypted clip list grows in length, updating the encrypted language index and encrypted root index, each time republished to the k5, all under the same session key:

At some point, the user decides to "roll" their session key, creating a new session. (A client might decide to do this automatically, e.g. each time it is opened, or each time the language is switched.) A new session key is generated, and everything propagates up to the user identity (k5):

At some later time, the user decides to revoke consent to use the material recorded under key1;

```
{ " keys ": {
    fpr (key): JWK (key)
  }
  fpr(key): CID({ // encrypted language
      \rightarrow index
     "XX" : {
       "cids": [CID (encrypt ([ //
           \hookrightarrow encrypted clip list
          encrypted_clip
       ]) )]
    }
  })
}
```
Figure 15: An OmniLingo language metadata structure. Currently language metadata consists of display names and reverse-keymaps.

```
"keys": {
    fpr (key): JWK (key)
  }
, fpr ( key ) : CID ({ "XX": { " cids ": [
    \rightarrow CID(encrypt(clip_list))] } })
}
```
Figure 16: An OmniLingo language metadata structure. Currently language metadata consists of display names and reverse-keymaps.

```
"keys": {
    fpr (key1): JWK (key1)
    fpr(key2): JWK (key2)}
 fpr (key1): CID (\{ "XX": \{ "cids": [
    \rightarrow CID(encrypt(clip_list1))] } })
  fpr (key2): CID ({ "XX": { "cids": [
    \rightarrow CID(encrypt(clip_list2))] } })
}
```
Figure 17: An OmniLingo language metadata structure. Currently language metadata consists of display names and reverse-keymaps.

```
" keys": {
    fpr (key2): JWK (key2)
  }
, fpr ( key1) : CID ({ "XX": { " cids ": [
    \rightarrow CID (encrypt (clip_list1))] } })
    ,→ // consent revoked
  fpr(key2): CID({ '^\prime}XX". { '^{''}cids".}\rightarrow CID (encrypt (clip_list2))] } })
}
```
Figure 18: An OmniLingo language metadata structure. Currently language metadata consists of display names and reverse-keymaps.

the JSON Web Key encoded copy of key1 is removed, only fpr(key1) remains published under their identity:

Consumers who have stored key1 will retain access to this data, just as they would if they had stored the decrypted copies; however, use of it would constitute a violation of the user's consent.

## 6.2.2 Consumption

Omnilingo consumers now have two types of root indices to deal with: classic root indices and encrypted root indices. An encrypted root index may be detected by the presence of the keys field; iterating over this dictionary then gives the consumer a list of fingerprints to look up in the encrypted root index, as well as the key needed to decode the resulting encrypted language index.

## <span id="page-6-0"></span>7 Future work

We have presented our prototype web client and a proof-of-concept terminal-based Python client. We would be happy to see native implementations for major device platforms: graphical desktop operating systems as well as smart phones and tablets. We leave as an open questions what sorts of extensions can be made to smart watches, speakers, and VR systems.

There is a wide field of possible exercises that could be generated based on OmniLingo data. We imagine that other sources of data could be integrated, e.g. picture-word association from Wikidata (possibly combined with Wiktionary), to build more comprehensive language-learning applications. Distributing these over the IPFS network should be straightforward.

Current client software stores user progress data locally, but modern proprietary languagelearning ecosystems allow multiple client programs to sync, storing (or at least transferring) user progress data through providers servers. We would like to implement a similar user experience while respecting our users' privacy and fitting organically into OmniLingo's philosophy of decentralisation. We are in the design phase of implementing such a system.

Multiple OmniLingo root indices can be merged to allow for multiple sources of language data to be used. Using the IPFS publishsubscribe notification protocol, OmniLingo root indices could be advertised and automatically collected and merged by clients. Designing a protocol for such advertising (including how to resolve the omnipresent question of trust, as well as domainspecific questions) remains a future project.

### References

- <span id="page-6-3"></span>Rosana Ardila, Megan Branson, Kelly Davis, Michael Henretty, Michael Kohler, Josh Meyer, Reuben Morais, Lindsay Saunders, Francis M. Tyers, and Gregor Weber. 2020. Common Voice: A massivelymultilingual speech corpus. In *Proceedings of the 12th Conference on Language Resources and Evaluation (LREC 2020)*, pages 4211–4215.
- <span id="page-6-1"></span>Juan Benet. 2014. IPFS - Content addressed, versioned, P2P file system. Technical report, Protocol Labs Research.
- <span id="page-6-4"></span>Caleb Moses, Miles Thompson, Keoni Mahelona, and Peter-Lucas Jones. 2020. [Scoring pronunciation ac](https://papareo.nz/docs/PapaReo_NeurIPS2020_Poster.pdf)[curacy via close introspection of a speech recogni](https://papareo.nz/docs/PapaReo_NeurIPS2020_Poster.pdf)[tion recurrent neural network.](https://papareo.nz/docs/PapaReo_NeurIPS2020_Poster.pdf) In *NeurIPS*.
- <span id="page-6-5"></span>Saul B. Needleman and Christian D. Wunsch. 1970. [A](https://doi.org/doi:10.1016/0022-2836(70)90057-4) [general method applicable to the search for similari](https://doi.org/doi:10.1016/0022-2836(70)90057-4)[ties in the amino acid sequence of two protein.](https://doi.org/doi:10.1016/0022-2836(70)90057-4) *Journal of Molecular Biology*, 48(3):443–453.